# digicomp

## **Adobe InDesign CC – Basic («INDEM1»)**

This basic course is the perfect introduction to the world of InDesign, the versatile layout program. You will learn how InDesign is structured, how to create clean documents and how to handle delivered InDesign projects correctly.

Duration: 2 days Price: 1'400.– Course documents: Digital courseware

#### **Content**

- . Structure and mode of operations
	- Tools and control panels
	- o Setting up workspaces
	- Managing files
	- Zooming and navigating documents
	- o Creating Objects
	- Selection of object and content with keyboard shortcuts
- . Page management
	- o Setting up and managing pages
	- o Setting up simple margins and columns
	- o Setting up simple master pages
	- Applying automatic page numbers
	- Rulers, guides, grids
	- Working with layers
	- Creating single and double pages (business cards or advertisements)
- . Working with colors
	- Color models RGB | CMYK
	- Creating simple colors
	- Applying colors to objects, contours and texts
- . Working with text
	- Text tool | Text frame
	- Placing and concatenate texts
	- Text frame options
	- Simple typographic options
	- Text wrapping of images and objects
	- Simple paragraph and character formats
	- Managing fonts
	- Glyph operfled
	- Using Adobe Font
- . Graphics and images
	- Pixel vs. vector graphics
	- o Image resolution
	- o Placing graphics
	- Determine clipping
	- Managing links
- . Save, print, export
	- Manual document control
	- Packing documents
	- Creating web and print PDF
	- Export to JPG and PNG
	- InDesign formats: .indd, .idt, .indml

## Key Learnings

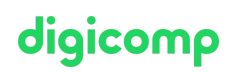

- Mastering the basic features of InDesign
- Creating documents such as business cards, advertisements or flyers
- Customising existing documents and templates such as brochures
- Gaining a basic understanding of print technology
- Creating PDF documents

### Methodology & didactics

An informative, exemplary, and practice-oriented teaching sequence with many opportunities for participation and imitation.

#### Target audience

This basic course is aimed at people who want to develop their competence with InDesign and with the help of publishing experts. Also suitable for creative people, (cross-)beginners, administrators and marketing managers from a wide range of fields and industries as well as editors.

#### Additional information

#### Info about the room equipment

Our courses take place on Windows or Apple devices. On request, we will be happy to provide you with an Apple computer in Zurich and Bern. Please let us know in advance by sending an e-mail to [info@digicomp.ch](mailto:info@digicomp.ch). You can also bring your own laptop.

For virtual participation, we recommend the use of an additional monitor (not just a laptop) so that you can fully follow and participate in the lesson.

#### Adobe CC Software

The Adobe Creative Cloud Software will be fully available in the classrooms during the course. However, it is not possible to use the software via Digicomp licenses from home during the course.

#### Further courses

- AI in the Adobe workflow with Photoshop, Illustrator, InDesign and Acrobat [\(«ADOBW1»\)](https://www.digicomp.ch/courses-media-communication/publishing/adobe/course-ai-in-the-adobe-workflow-with-photoshop-illustrator-indesign-and-acrobat)
- Adobe InDesign CC Advanced [\(«INDEM2»\)](https://www.digicomp.ch/courses-media-communication/publishing/adobe/indesign/course-adobe-indesign-cc-advanced)
- **•** Interactive publication with Adobe InDesign [\(«INDEM4»\)](https://www.digicomp.ch/courses-media-communication/publishing/adobe/indesign/course-interactive-publication-with-adobe-indesign)
- Adobe InDesign CC Module III Advanced II [\(«INDEM3»\)](https://www.digicomp.ch/courses-media-communication/publishing/adobe/indesign/course-adobe-indesign-cc-module-iii-advanced-ii)
- Publisher Professional with VSD certificate [publisherPROFESSIONAL](https://www.digicomp.ch/courses-media-communication/publishing/adobe/training-course-publisher-professional-with-vsd-certificate-publisherprofessional-multimedia) Multimedia («9PM»)

#### Any questions?

We are happy to advise you on +41 44 447 21 21 or info@digicomp.ch. You can find detailed information about dates on www.digicomp.ch/courses-media[communication/publishing/adobe/indesign/course-adobe-indesign-cc](https://www.digicomp.ch/courses-media-communication/publishing/adobe/indesign/course-adobe-indesign-cc-basic)basic